2017.11.16. Beda Endre

# Elosztóhálózati tréningszimulátor alkalmazási tapasztalatai

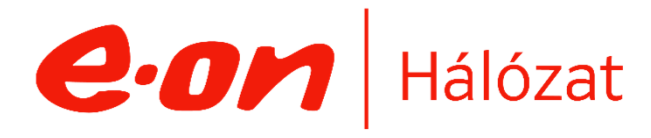

# Az Üzemirányítás értékei

### **1. Mindenkit vigyünk haza 2. Pörögjön a mérő**

Munkabiztonság Környezet

#### **3. Legyen kedvünk bejárni dolgozni 4. Jobban**

Munkatársak Motiváció

# Ügyfél Üzlet

Állandó fejlődési igény, megfelelni a mindenkori kihívásoknak Ügyfél

MEKH

## TRÉNINGSZIMULÁTOR

Hálózat  $e$ ·on

### Tartalom

- 1. Üzemirányítási szervezetünk
- 2. Az eszköz
- 3. Szervezeti háttér kialakítása
- 4. Mire használjuk, és milyen módszertannal
- 5. Előkészítés, gyakorlatok fajtái
- 6. A tréning
- 7. Értékelés
- 8. Hogyan tovább

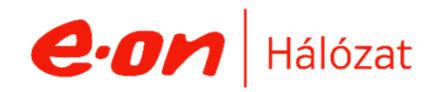

### Szervezeti felépítés, működés

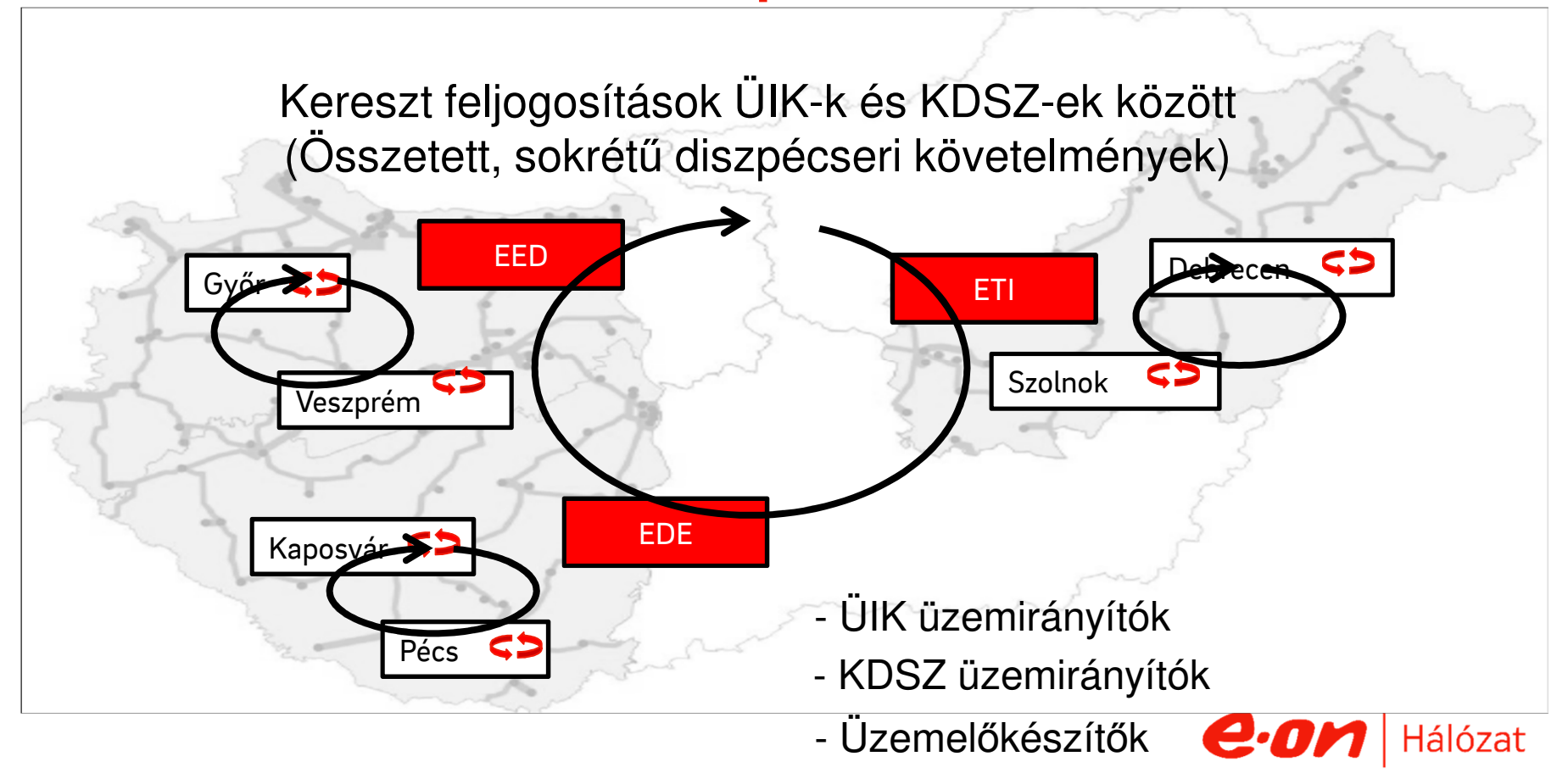

#### A tréningszimulátor jelenlegi terjedelme

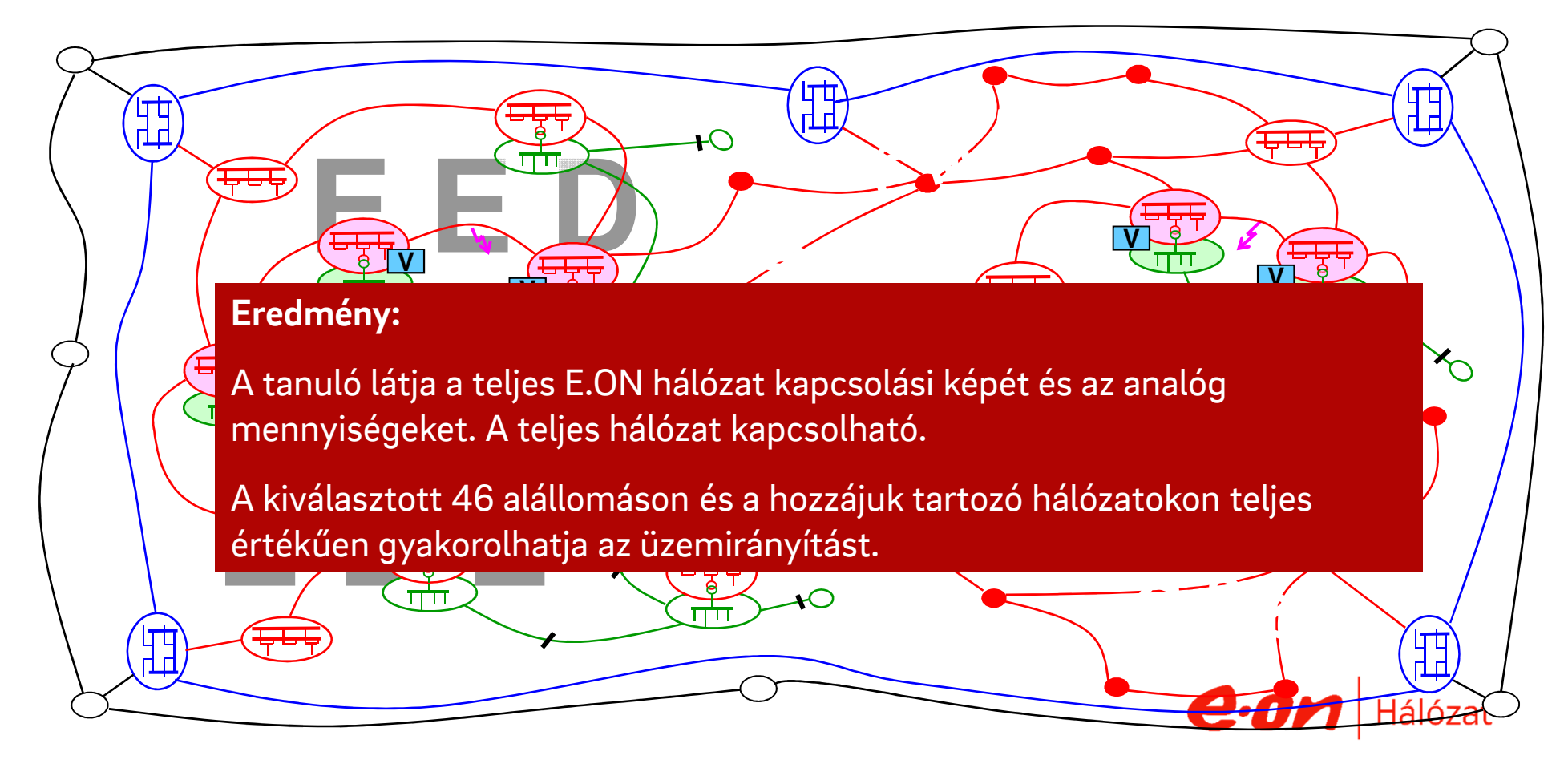

### Az NTS felépítése – SCADA kapcsolata

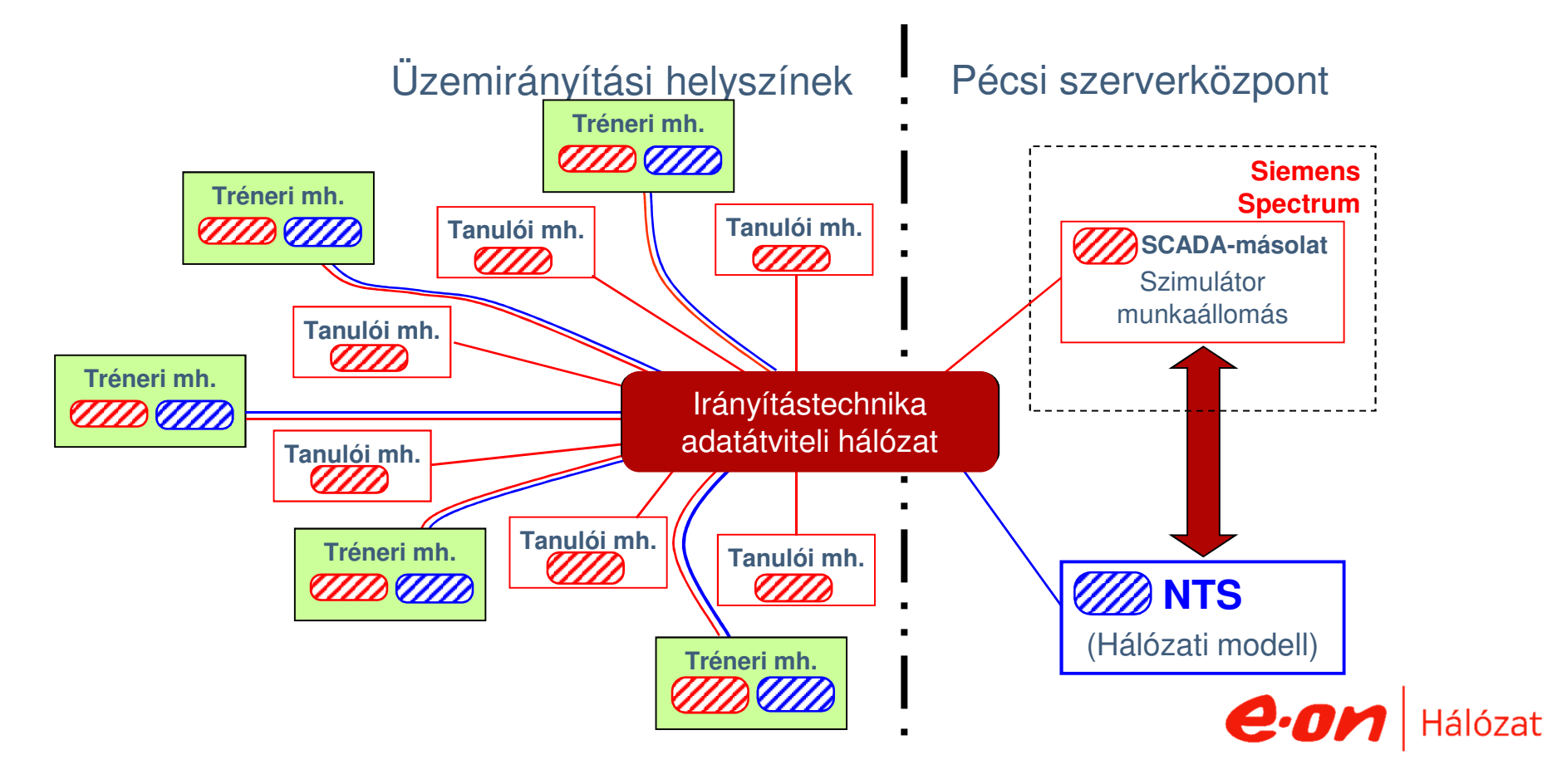

# Az Üzemirányítói munkahely (MMI) átkapcsolása az éles SCADA rendszer és a szimulátor között

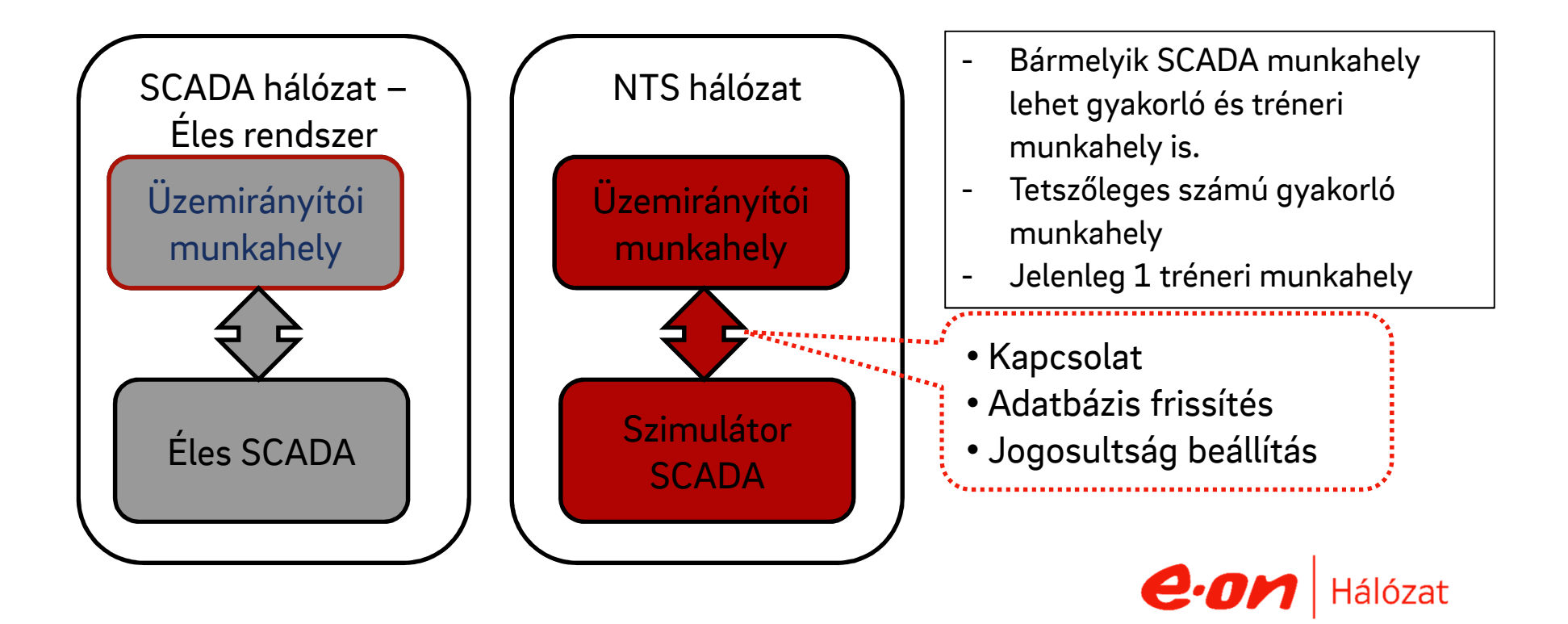

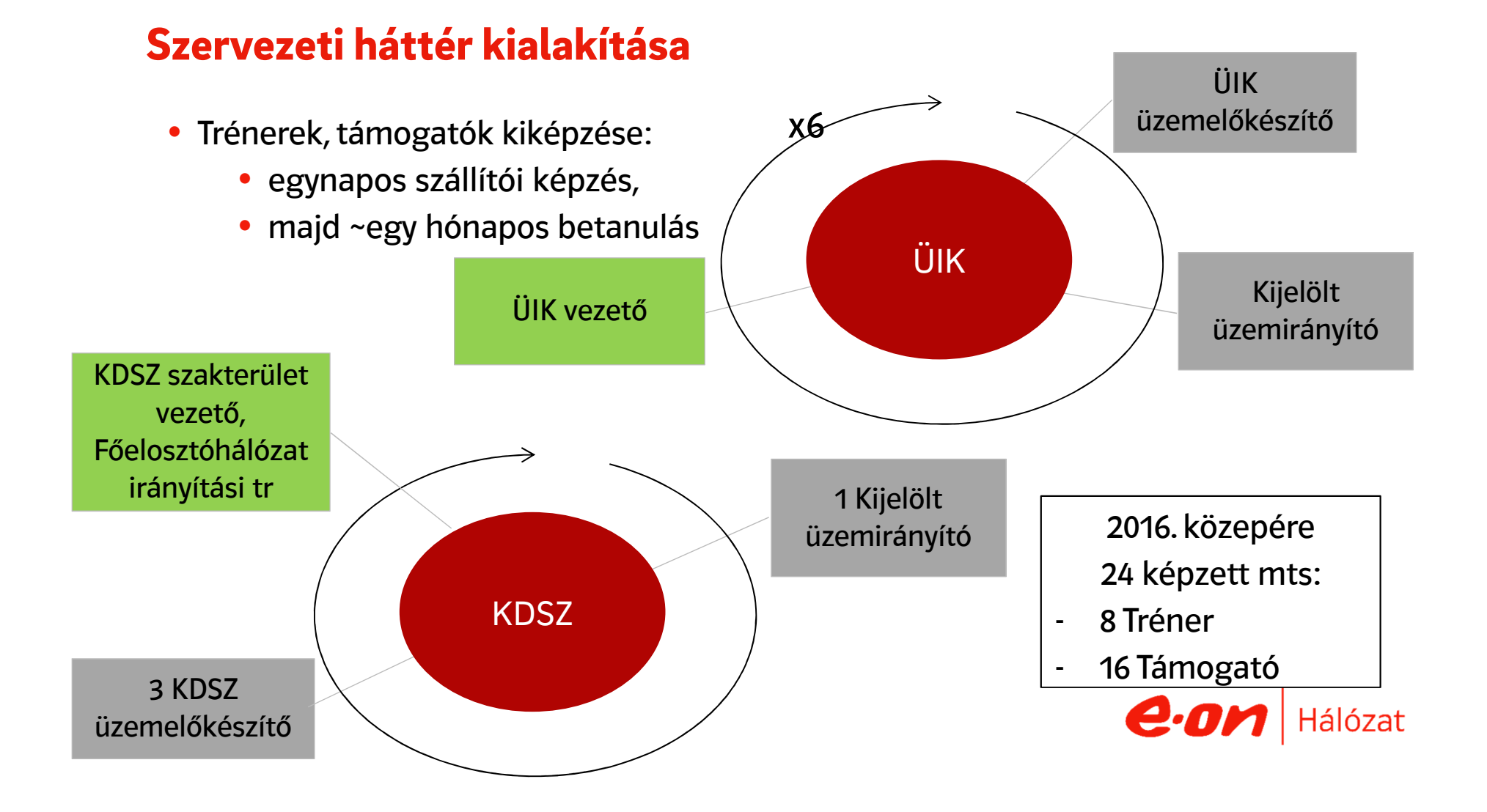

# Mire használjuk a tréningszimulátort?

#### **1. Meglévő állomány fejlesztése**

- **Különleges helyzetek** felismerése, kezelése
- **Új megoldások** kipróbálása, a **jó gyakorlatok elterjesztése**
- **Kereszthelyismeret** bővítése, szinten tartása
- **Tudásszint mérés** objektív módszerekkel, **évente vizsga**
- **Együttműködés** fejlesztése
- **Stressz-tűrés** növelése

#### **2. Új diszpécserek betanítása**

- **SCADA kezelés** begyakorlása
- **Normál üzemviteli** feladatok (tervszerű, üzemzavari) gyakorolása
- **"Helyismeret"** megszerzése
- **Feljogosító vizsga** letétele

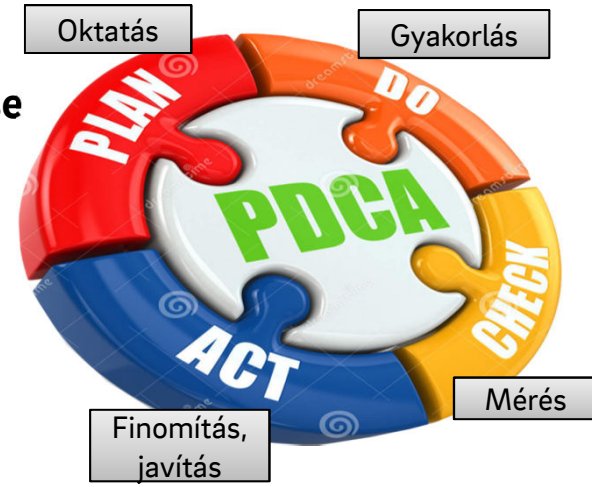

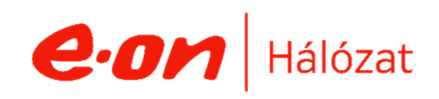

# A képzés módszertana

#### **1. A Gyakorlat típusa szerint**

- Egy helyzet SCADA-ban történő kezelése
- Teljes folyamat gyakorlása

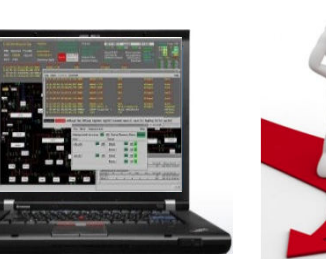

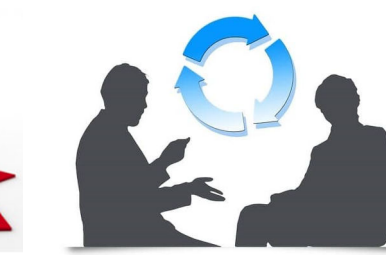

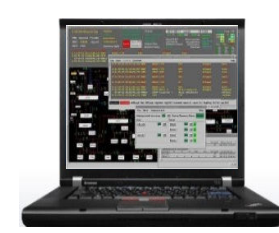

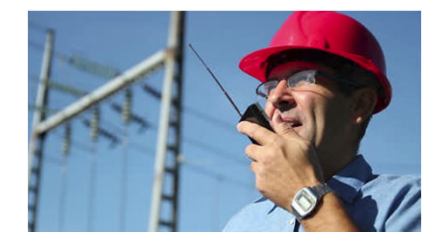

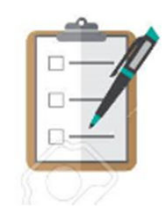

#### **2. Tanulók száma szerint**

- Egyéni
- Csoportos

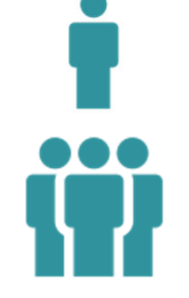

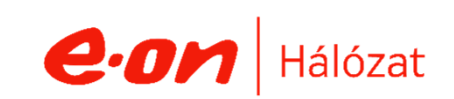

### A képzések kiszolgálása, a folyamatos üzem biztosítása mellett

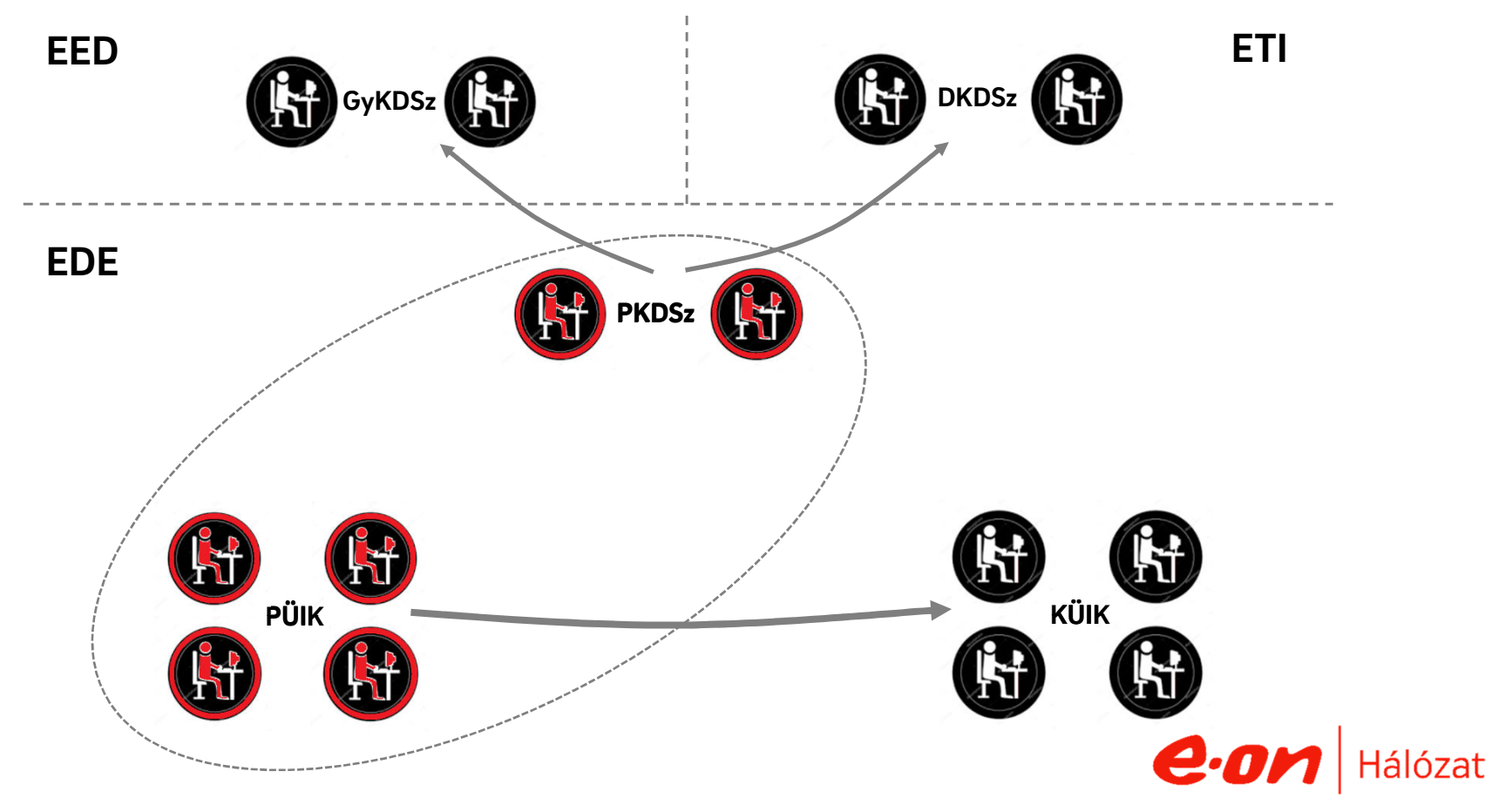

# Előkészítés

#### **1. A tréning megtervezése**

- A cél és célszemélyek meghatározása
- Ehhez illeszkedő forgatókönyv kiválasztása, megírása

Co PKDS:

60 G

**0.0**<br>0.0

- **2. A környezet kialakítása**
- Munkahelyek
- Személyzet

#### **3. A forgatókönyvek fajtái**

- Egyszerűtől (egy zárlat, normál lefutás)
- …
- a legbonyolultabbig (több zárlat, összetett tartalék és fedővédelmi működések, védelmek, automatikák, kapcsolók, SCADA időleges v. tartós hibái, fals információk, emberi tévesztések…)

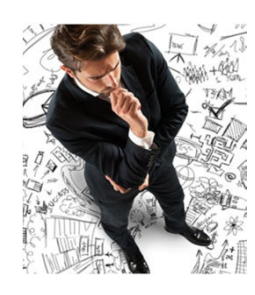

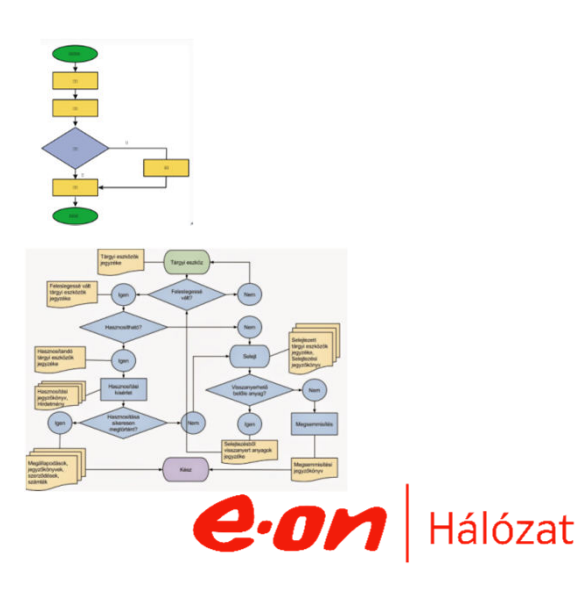

#### **1. Lefolytatás**

- Szerepek:
	- **Tréneri**
	- Megfigyelő
	- Értékelő

#### **2. Megfigyelés**

- Értékelő lap kitöltése
- A tréning **Értékelt: Értékelő: TRÉNING SZIMULÁTOR ÉRTÉKELÉSI LAP Tamás László Beda Endre Munkakör: Szervezeti egység: ÜIK üzemirányító PÜIK Helyszín: Értékelés dátuma: Pécs 2017.10.27Értékelés célja: 1. vizsga 2. gyakorlás 3. feljogosítás megújítása A feladat: Teljes alállomás átterhelés. Tamásiban a Tab 20 kV-os vonalon a védelmi működéseket követően a Tab mezőben FV meghibásodás miatt sínzárlat következik be. Leírás: Értékelés és 1. Helyzetértékelés megfelelő visszajelzés: 2. SCADA használat megfelelősége (alarmkezelés, nyugtázás, naplók használata, képi információk elérése) 3. Szükséges egyeztetéseket (társ, felettes üzemirányító) kezdeményezte 4. Megfelelő információ átadás-átvétel megtörtént 5. Döntés, megállapodás megtörtént 6. Időben történt a beavatkozás 7. Minden szükséges kapcsolást elvégzett, de csak azokat 8. Beavatkozás sorrendisége megfelelő 9. Készenlétesek riasztása megfelelő (a szükséges készenlétet, időben, releváns információk átadásával) 10. ÜIR vezetés, dokumentálás megfelelő 11. Segédletek használata megfelelő 12. Kommunikáció megfelelő 3. Értékelés, visszajelzés Végeredmény: Az értékelt megjegyzése:** SCADA napló és értéke e.on Hálózat **Értékelt Értékelő**

# Hogyan tovább?

#### **1. A szimulátor fejlesztése**

- Gyakoribb hálózat frissítés
- Aktív területek bővítése
- Több tréneri munkahely egyszerre

#### **2. Trénerek fejlesztése**

- Trénerek tudásmegosztása
- Nagy erőforrás igény => főállású tréner (?)

#### **3. Gyakoribb, egyenszilárd tréningek**

- Hangsúly a csoportos tréningeken

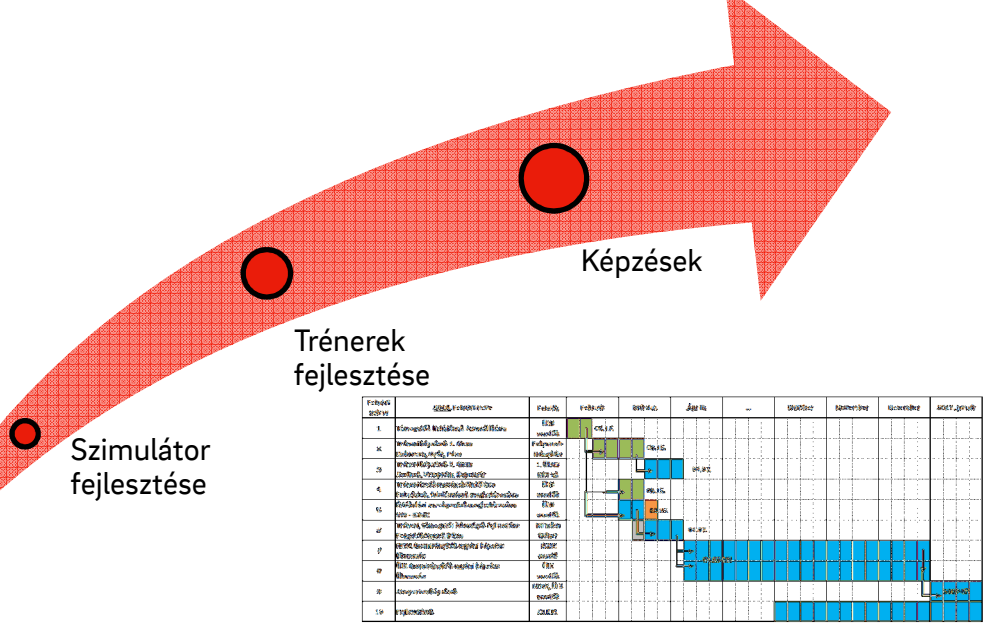

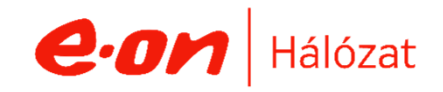

# Köszönöm a figyelmet!

# $e$ m Hálózat